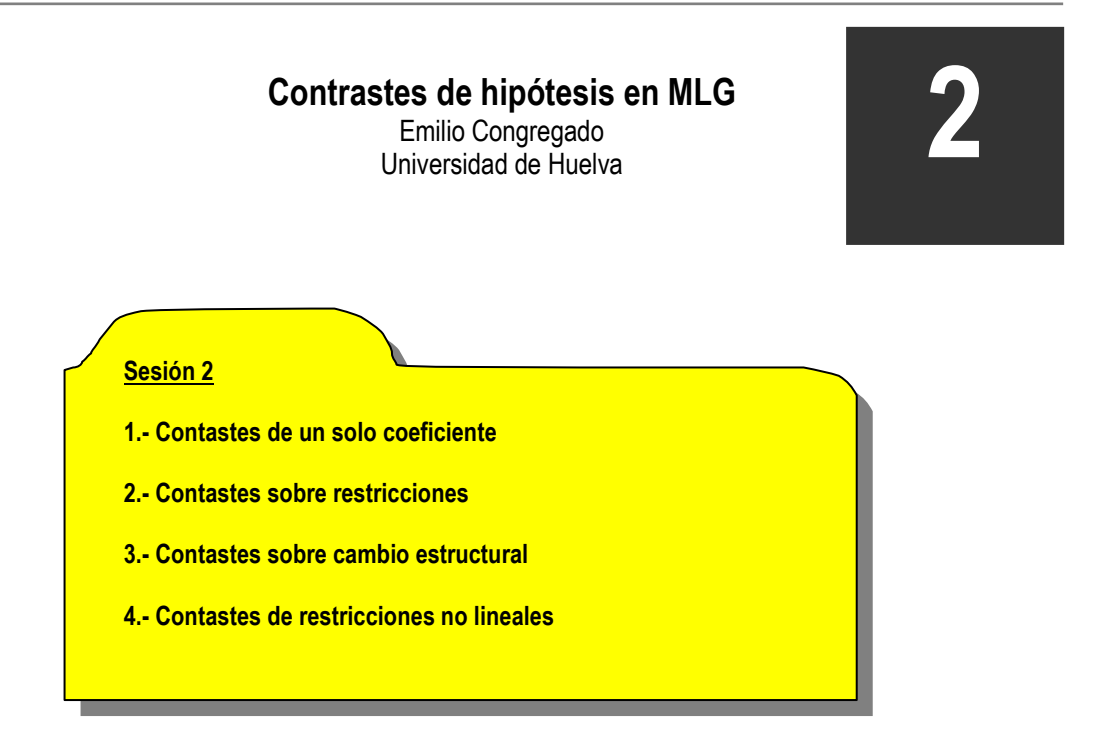

# **1.- Contrastes de un solo coeficiente**

Recordemos que el estimador OLS es insesgado  $E\big(\hat{\beta}\big)\! =\beta$  y la expresión de su varianza viene dada por  $\text{var}(\hat{\bm{\beta}}){=}\bm{\sigma}^2\big(X^{\intercal}X\big)^{\!\!-1}$  . Además si suponíamos normalidad en el error estocástico  $\bm{\mathcal{E}}_t\approx N[0,\bm{\sigma}^2I]$ . la distribución muestral del estimador viene dada por  $\hat{\beta} \approx N\Big(\beta, \sigma^2\big(X^{\, \mathrm{\scriptscriptstyle T}}\,X\,\big)^{\! -1}\Big).$ Para cada coeficiente individual podríamos escribir:

$$
\hat{\beta}_i \approx N(\beta_i, \sigma^2 s_{ii})
$$

Donde  $\,s_{ii}$  es el elemento *ii* de la matriz  $\left(X^{\,t}X\,\right)^{\!-\!1}.$ 

Si conociéramos  $\sigma^2$  podríamos comparar la distribución de  $\hat{\beta_i}$  con la de una normal tipificada:

$$
z_i = \frac{\hat{\beta}_i - \beta_i}{\sqrt{\sigma^2 s_{ii}}}
$$

Como no conocemos la varianza del error poblacional, debemos hacer uso de nuestro conocimiento acerca de que *n k*  $e^t e$ −  $\hat{\sigma}^2 = \frac{e^{\beta}e}{\sigma^2}$  es un estimador insesgado de  $\sigma^2$  que se distribuye según  $\chi^2(n-k)$ . Por tanto, si usamos  $\hat{\sigma}^2$ , tendremos una t de Student:

$$
t_i = \frac{\hat{\beta}_i - \beta_i}{\sqrt{\hat{\sigma}^2 s_{ii}}}
$$

Recuerde que esta distribución es simétrica, por lo que la región crítica de rechazo del test viene dada por las zonas marcadas:

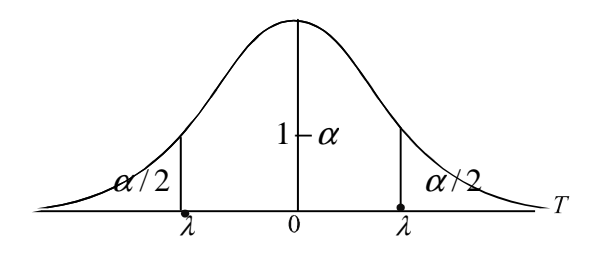

Los programas suelen proporcionar el error estándar de cada coeficiente estimado y el estadístico t correspondiente a la hipótesis nula de que el coeficiente es igual a cero. En este caso nuestro estadístico experimental queda como:

$$
t_i[n-k] = \frac{\hat{\beta}_i}{\sqrt{\hat{\sigma}^2 s_{ii}}}
$$

Este es el test de significatividad de las variables. Si  $t_i[n-k]$  cae en la región crítica entonces rechazamos la hipótesis nula. En suma, *t* [*n k*] *<sup>i</sup>* − tiene que ser grande en valor absoluto. (A ojo: pensad siempre en mayor que  $|2|$ ).

Los programas también suelen ofrecernos el **P-value**, esto es, el valor de Prob> *T* , es decir, cuánto tiene que valer  $\alpha$  para que la región crítica fuera tal que se aceptara la hipótesis nula. En otros términos, el nivel de significatividad (100-α) al que el parámetro es significativo.

#### **Construcción de un intervalo de confianza para** β

Sabemos que:

$$
\frac{\hat{\beta}_i - \beta_i}{\sqrt{\hat{\sigma}^2 s_{ii}}} \approx t_i [n - k]
$$

En la t de Student anterior, hemos visto como a derecha e izquierda dejamos el  $\alpha$ % de la distribución (nivel de significatividad del test). El valor  $\lambda$ , deja  $\alpha/2$  en cada cola de forma que el área central representa un 1 $-\alpha$  % de la distribución. Por tanto podemos escribir que:

$$
P\left[-\lambda < \frac{\hat{\beta}_i - \beta_i}{\sqrt{\hat{\sigma}^2 s_{ii}}} < \lambda\right] = 1 - \alpha
$$

Como el estadístico se distribuye según una t de Student,  $\lambda$  será aquel valor que deja  $\alpha/2$  de la distribución en cada cola, ya que ésta es simétrica.

Por tanto, podemos rescribir la anterior expresión como:

$$
P\left[-t_{\alpha/2} < \frac{\hat{\beta}_i - \beta_i}{\sqrt{\hat{\sigma}^2 s_{ii}}} < t_{\alpha/2}\right] = 1 - \alpha
$$

 $\overline{\phantom{a}}$ 

Operando dentro del paréntesis, tenemos:

$$
P\left[-t_{\alpha/2}\sqrt{\hat{\sigma}^2 s_{ii}} < \hat{\beta}_i - \beta_i < t_{\alpha/2}\sqrt{\hat{\sigma}^2 s_{ii}}\right] = 1 - \alpha
$$
  
\n
$$
P\left[-t_{\alpha/2}\sqrt{\hat{\sigma}^2 s_{ii}} - \hat{\beta}_i < -\beta_i < t_{\alpha/2}\sqrt{\hat{\sigma}^2 s_{ii}} - \hat{\beta}_i\right] = 1 - \alpha
$$
  
\n
$$
P\left[t_{\alpha/2}\sqrt{\hat{\sigma}^2 s_{ii}} + \hat{\beta}_i > \beta_i > -t_{\alpha/2}\sqrt{\hat{\sigma}^2 s_{ii}} + \hat{\beta}_i\right] = 1 - \alpha
$$
  
\n
$$
P\left[\hat{\beta}_i - t_{\alpha/2}\sqrt{\hat{\sigma}^2 s_{ii}} < \beta_i < \hat{\beta}_i + t_{\alpha/2}\sqrt{\hat{\sigma}^2 s_{ii}}\right] = 1 - \alpha
$$

Por tanto, cabe esperar que de cada 100 muestras que tomemos en 1- $\alpha$  de ellas el estimador ha de encontrarse entre los dos extremos del intervalo de confianza.  $\left[\hat{\beta}_i - t_{\alpha/2}\sqrt{\hat{\sigma}^2 s_{ii}} < \beta_i < \hat{\beta}_i + t_{\alpha/2}\sqrt{\hat{\sigma}^2 s_{ii}}\right]$ 2/ 2  $\hat{\beta}_i-t_{\alpha/2}\sqrt{\hat{\sigma}^2 s_{ii}} < \beta_i < \hat{\beta}_i+t_{\alpha/2}\sqrt{\hat{\sigma}}$ 

### **Intervalo de confianza de la predicción**

Supongamos que trabajamos con un modelo univariante con constante. Dado  $x_0$  queremos predecir el verdadero valor de  $y^0$ . Hay dos fuentes de error.

Por un lado, el verdadero valor de  $y^0$  viene dado por:

$$
y^0 = \alpha + \beta x^0 + \varepsilon^0
$$

Las dos fuentes de error son:

1.- El error muestral que cometemos al estimar  $\alpha \vee \beta$ .

2.- El error que cometemos al no poder predecir  $\varepsilon^{\text{o}}$ .

La predicción será:

$$
\hat{y}^0 = \hat{\alpha} + \hat{\beta} x^0
$$

El error de predicción será:

$$
e^{0} = y^{0} - \hat{y}^{0} = \alpha + \beta x^{0} + \varepsilon^{0} - \hat{\alpha} - \hat{\beta} x^{0} = (\alpha - \hat{\alpha}) + (\beta - \hat{\beta}) x^{0} + \varepsilon^{0}
$$

Si calculamos la esperanza del error de predicción, se tiene que:

$$
E(e^{0}) = E(\alpha - \hat{\alpha}) + E[(\beta - \hat{\beta})x^{0}] + E(e^{0}) = 0 + 0 + 0 = 0
$$

Por lo que el predictor OLS será insesgado.

La varianza del error de predicción viene dada por:

$$
\text{var}(e^0) = \sigma^2 \left[ 1 + \frac{1}{n} + \frac{\left(x^0 - \overline{x}\right)^2}{S_{xx}} \right]
$$

De forma que el intervalo de confianza para la predicción viene dado por:

$$
\hat{\alpha}+\hat{\beta}x^0\pm t_{\alpha/2}\sqrt{s2\left[1+1/n+\left(x^0-\overline{x}\right)^2\right]S_{xx}}
$$

### **2.- Contrastes sobre restricciones lineales**

Para contrastar restricciones lineales disponemos de dos métodos:

A) Estimar el modelo sin restricciones y con restricciones y comparar la suma de los cuadrados de los residuos.

> Este método consiste en calcular mínimos cuadrados restringidos. La suma de los errores en el modelo restringido siempre será mayor o igual que en el modelo sin restringir, ya que un mínimo restringido siempre es mayor que un mínimo sin retringir.  $e_r^t e_r \geq e^t e$  $\frac{t}{r}$  $e_r$  ≥

> *r* El test consiste en ver si la suma de los errores en el modelo restringido es significativamente mayor que en el modelo sin restringir.

$$
\frac{\left(e_r^i e_r - e^i e\right)/j}{e^i e/(n-k)} \approx F(j, n-k)
$$

Si el valor muestral cae en la región crítica, rechazaremos la hipótesis nula que indica que las restricciones no son válidas.

### B) Estimar el modelo y comprobar si las restricciones son estadísticamente significativas.

Supongamos que tenemos un conjunto de restricciones de la forma:

$$
a_{11}\beta_1 + a_{12}\beta_2 + \dots + a_{1k}\beta_k = q_1
$$
  

$$
a_{21}\beta_1 + a_{22}\beta_2 + \dots + a_{2k}\beta_k = q_2
$$

...............................................

 $a_{j1}\beta_1 + a_{j2}\beta_2 + ... + a_{jk}\beta_k = q_j$ 

Con *j* < *k* . Note que si j y k fuesen iguales los coeficientes estarían exactamente determinados.

Alternativamente, en forma matricial las restricciones quedan representadas por:

$$
H_0: A\beta = q
$$

Si las restricciones fueran ciertas, los parámetros poblacionales deberían verificar que:  $A\beta - q = 0$ 

Sin embargo, con las estimaciones, la expresión no tiene porque ser igual a 0.

$$
A\hat{\beta} - q = d
$$

Si llamamos d, a esta discrepancia, lo que tenemos es que obtener su distribución y saber si es significativamente distinto de 0. La varianza de d será:

$$
\operatorname{var}(d) = \operatorname{var}(A\hat{\beta} - q) = A \operatorname{var}(\hat{\beta})A^t
$$

Para construir el estadístico se utiliza el **test de Wald:**

$$
\frac{(\mathbf{A}\hat{\beta} - \mathbf{q})\left[\mathbf{A}(\mathbf{X}^T\mathbf{X})^{-1}\mathbf{A}^T\right](\mathbf{A}\hat{\beta} - \mathbf{q})/j}{(e^{\prime}e)/(n-k)} \approx F[j, n-k]
$$

Si la F experimental cae en la región crítica, rechazamos la hipótesis nula, por lo que las restricciones no serían válidas.

### **3.- Contrastes de cambio estructural o test de Chow<sup>1</sup>**

1 Este test sólo es aplicable si las varianzas de las submuestras son idénticas. Si éstas varían, pero sólo para grandes muestras,

se utiliza la siguiente versión del test de Wald  $\left(\hat{\beta_{{}_1}}-\hat{\beta_{{}_2}}\right)(V_1+V_2)^{-1}\big(\hat{\beta_{{}_1}}-\hat{\beta_{{}_2}}\big)\!\approx\chi^2(k)$  $1 \quad P_2$ 1  $\hat{\beta}_1-\hat{\beta}_2\big((V_1+V_2)\big)^{-1}\big(\hat{\beta}_1-\hat{\beta}_2\big)\approx \chi$ 

Supongamos que tenemos un modelo de la forma:

$$
\left(\begin{array}{c} y_1 \\ y_2 \end{array}\right) = \left(\begin{array}{cc} X_1 & 0 \\ 0 & X_2 \end{array}\right) \left(\begin{array}{c} \beta_1 \\ \beta_2 \end{array}\right) + \left(\begin{array}{c} \varepsilon_1 \\ \varepsilon_2 \end{array}\right)
$$

El modelo sin restringir lo podríamos especificar como:

$$
Y = X\beta + \varepsilon
$$

Que podríamos estimar por OLS.

$$
\hat{\beta} = \left(X^t X\right)^{-1} X^t y
$$

¿Cómo podríamos estimar el modelo restringido?

La restricción es  $\beta_1 = \beta_2$  es decir que los coeficientes sean los mismos entre los dos grupos de observaciones o los dos períodos de tiempo. Si incluyésemos esta restricción en el modelo inicial tendríamos ahora:

$$
\begin{pmatrix} y_1 \\ y_2 \end{pmatrix} = \begin{pmatrix} X_1 \\ X_2 \end{pmatrix} \beta + \begin{pmatrix} \varepsilon_1 \\ \varepsilon_2 \end{pmatrix}
$$

Los residuos de este nuevo modelo serían los correspondientes al modelo restringido, es decir,  $e_r^t e_r$  $e_r^t e_r$ . A partir de aquí aplicaremos el método de tests con restricciones, es decir:

$$
\frac{\left(e_i^t e_r - e^t e\right)/j}{e^t e/(n-k)} \approx F(j, n-k)
$$

## **4.- Contrastes de restricciones no lineales**

Supongamos que una restricción adopta una forma no lineal:

$$
H_0: f(\beta) = q
$$

Por analogía, nosotros desearemos construir un estadístico para el contraste de la forma:

$$
z = \frac{f(\hat{\beta}) - q}{estimación error estándar}
$$

En la que el numerador refleja si  $\ f(\hat\beta)$ se aleja de q, significativamente. Para calcular el error estándar, se usa una aproximación de Taylor:

$$
f(\hat{\beta}) = f(\beta) + \left(\frac{\partial f(\beta)}{\partial \beta}\right)^{t} (\hat{\beta} - \beta)
$$

Cuando la muestra sea significativamente grande, ha de verificarse que:

$$
\operatorname{var}[f(\hat{\beta})] \approx \left(\frac{\partial f}{\partial \beta}\right)' \operatorname{var}(\hat{\beta}) \left(\frac{\partial f}{\partial \beta}\right)
$$
  
Donde: 
$$
\operatorname{var}(\hat{\beta}) = S^2 \left(X'X\right)^{-1}
$$

La tabla da áreas 1 − α y valores  $c = t_{1-\alpha,r}$ , donde,  $P[T \leq c] = 1-\alpha$ , y donde *T* tiene distribución *t*-Student con *r* grados de libertad.

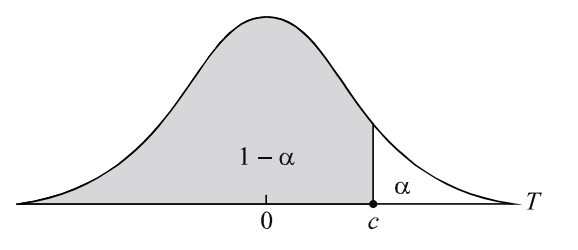

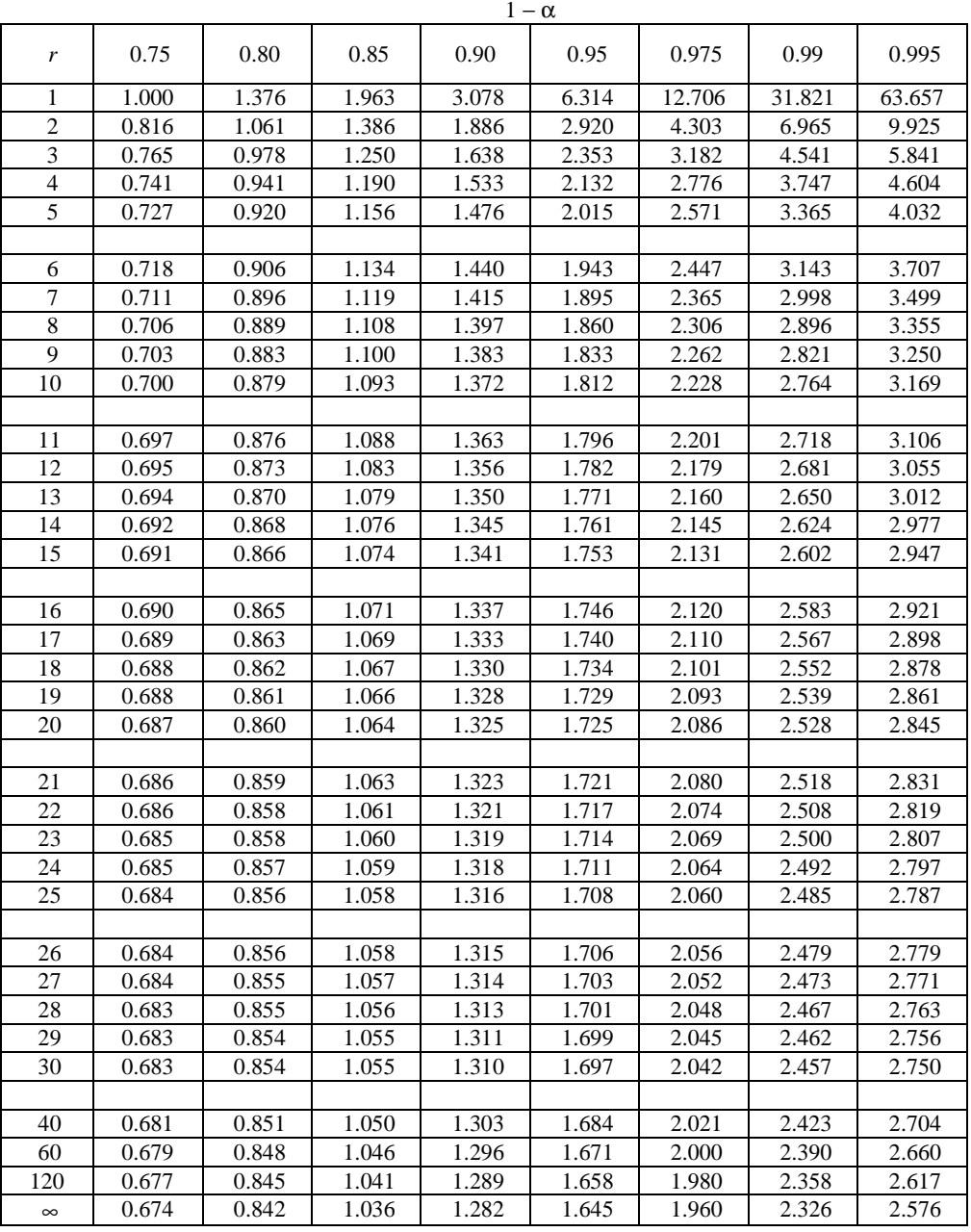